### **USER GUIDE TO FILL THE ONLINE APPLICATION FORM FOR**

## **AP PGCET-2024**

## URL: https://cets.apsche.ap.gov.in/PGCET

The candidates are advised to be ready with the **following mandatory / optional details** to fill in the appropriate fields before filling the Online Application Form.

#### The Mandatory / Optional details are as follows:

| S. No | Details Required                                  | Document to be Referred                  |
|-------|---------------------------------------------------|------------------------------------------|
| 1     | Credit card/Debit card details/Net Banking        | Credit Card / Debit Card/Net banking     |
| 2     | Qualifying Examination Hall ticket Number as per  | Marks Memo / Hall Ticket Number of       |
|       | Eligibility Criteria                              | Qualifying Examination                   |
| 3     | Date of Birth                                     | Birth Certificate / SSC or Equivalent    |
|       |                                                   | Certificate                              |
| 4     | Hall Ticket Number of SSC or Equivalent           | SSC or Equivalent Certificate            |
|       | Examination Certificate                           |                                          |
|       | Income of Parents (Income Up to Rs.1.0 lakh or Up | The Income certificate issued by MRO /   |
| 5     | to Rs. 8.0 lakhs)                                 | Competent Authority                      |
| 6     | Study Details                                     | Study certificates from Class 6          |
| 7     | Category (SC, ST, BC, etc.) and certificate       | The Caste Certificate issued by the MRO/ |
|       | number of the Caste.                              | Competent Authority                      |
| 8     | Special Category (NCC, PH, Sports, CAP, Bharat    | The Certificate issued by Competent      |
|       | Scouts and Guides, etc.)                          | Authority                                |
| 9     | Aadhaar Card details                              | 12-digit Aadhaar Card Number             |

The following system requirements need to be available to comfortably browse PGCET-2024 official website <u>https://cets.apsche.ap.gov.in/PGCET</u>

#### **SYSTEM REQUIREMENTS**:

For better viewing of AP PGCET-2024 website and smooth Application submission through

# ONLINE mode, the candidates are hereby informed that the following computer system requirements are most desirable:

- Google Chrome Latest Version
- Adobe Acrobat Reader Latest Version
- Disable the pop-up blocks and uninstall all the Script blockers.

#### PGCET 2024- FEE PAYMENT AND ONLINE APPLICATION FORM FILLING FLOWCHART

VISIT http://cets.apsche.ap.gov.in/PGCET

The following PGCET-2024 Home Page will be displayed as shown in the screen below.

| Post Graduate Common Entra<br>(Conducted by Andhra University, Visakhapu                                                                                                    | nce Test 2024                                                                                 |                                                                                   |
|----------------------------------------------------------------------------------------------------|-----------------------------------------------------------------------------------------------|-----------------------------------------------------------------------------------|
| Home About Us Notification Test & Course Codes Syllabus Corrections                                                                                                    | Mock Test Contact Us                                                                          |                                                                                   |
| Information Instruction Booklet Important dates                                                                                                    | Step - 1<br>Eligibility Criteria And<br>Fee Payment                                           | Step - 2<br>Know Your Payment<br>Status                                           |
| Examination Schedule     List of Entrance Test Names     Test Zones     General Instructions                                                                                                    | Step - 3<br>Fill Application<br>(Only After Fee<br>Payment)                                   | Step - 4<br>Print Application Form<br>(Only After Submitting<br>Application Form) |
| Exam Pattern of APPGCET - 2023     Participating Universities Note: PHYSICAL EDUCATION CERTIFICATE VERIFICATION VENUE ROUTEMAP. (Click here) PHYSICAL EDUCATION CERTIFICATE VERIFICATION SCHEDULE., (Click here) | Step - 5<br>Additional Subjects Fee<br>Payment (Only After<br>Submitting Application<br>Form) |                                                                                   |
| CIRCULAR TO CANDIDATES REGISTERED FOR SUBJECTS FOR WHICH TEST WAS NOT<br>CONDUCTED DURING THE APPGCET-2023., (Click here)                                                                                        |                                                                                               | Activate Windows<br>Go to Settings to activate W                                  |

There are 5 **Steps** in filling the PGCET 2024 online application Home Page.

**Step-1**: **Eligibility Criteria & Fee Payment:** Candidate can make Online Fee Payment through this option.

Step-2: Know Your Payment Status: Candidate can check Success/Failure status of Fee Payment

- **Step-3**: **Fill Application (Only after Fee Payment)**: After fee payment either by Debit/Credit/Net Banking modes, candidate should fill in the Application through this option.
- Step-4: Print Application Form (Only After Submitting Application Form): After application form submission, candidate can print the submitted form.

### Step-5: Additional Subjects Fee Payment (Only After Submitting Application Form): Candidate

can make additional subject fee payment for PGCET-2024

**Step 1** <u>Eligibility Criteria & Fee Payment</u>: Click on <u>Eligibility Criteria & Fee Payment</u> tab as shown in the screen below.

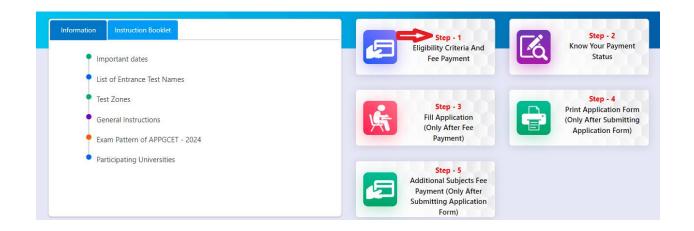

After clicking on **Eligibility Criteria & Fee Payment** Tab, a fee payment web page will be displayed as shown in the screen below.

| Fee Payment for APPGCET - 2024                                                                                                    |                                                   |  |  |  |  |
|----------------------------------------------------------------------------------------------------|---------------------------------------------------|--|--|--|--|
| I have carefully read the eligibility criteria and found eligible. In the event I am found not eligible at any stage of the admission process, my admission stands cancelled.                                                                                                    |                                                   |  |  |  |  |
| Qualifying Exam * :                                                                                                    | Degree                                            |  |  |  |  |
| Qualifying Exam Hall Ticket Number * :                                                                                                    | Enter Qualifying Exam Hall Ticket Number          |  |  |  |  |
| Candidate's Name * :                                                                                                    | Enter Candidate's Name                            |  |  |  |  |
| Date of Birth * (as per SSC or Equivalent) :                                                                                                    | Select Date of Birth (dd/mm/yyyy)                 |  |  |  |  |
| Mobile Number * :                                                                                                    | Enter Mobile Number                               |  |  |  |  |
| Mobile Number Mentioned * :                                                                                                    | Self Father Mother Relative                       |  |  |  |  |
| Alternate Mobile Number :                                                                                                    | Enter Alternate Mobile Number                     |  |  |  |  |
| E-Mail ID *:                                                                                                    | Enter E-Mail ID                                   |  |  |  |  |
| Category * :                                                                                                    | ○ OC ○ BC,A ○ BC,B ○ BC,C ○ BC,D ○ BC,E ○ SC ○ ST |  |  |  |  |
| Are you Physically Handicapped? :                                                                                                    | Yes                                               |  |  |  |  |
| Subject Details                                                                                                    |                                                   |  |  |  |  |
| Subjects * :                                                                                                    | Seloct 💙                                          |  |  |  |  |
|                                                                                                    | ADD                                               |  |  |  |  |
| Payment Options (Convenience charges as applicable) *                                                                                                    | O PAYTM NB                                        |  |  |  |  |
|                                                                                                    | O EBS Credit Card                                 |  |  |  |  |
|                                                                                                    | O PAYU BIZ Credit Card TEST PAYMENT               |  |  |  |  |
|                                                                                                    | Pay                                               |  |  |  |  |
| NOTE: In case your account is debited and the website gets disconnected before payment receipt generation, kindly compulsory check your Payment Status using Know<br>Your Payment Status option by providing your details. If you get message "Payment Details Not Found", candidate is requested to go for a fresh payment and the amount<br>for the failure transaction will be refunded to their debited bank account in 5 to 10 working days. |                                                   |  |  |  |  |

Fill in ALL the mandatory details given in the above web page. The details are Qualifying Examination Hall Ticket No., Candidate's Name, Date of Birth, Mobile Number, Mobile No Mentioned, Alternate Mobile No, E-Mail ID, Category, Subjects Details, Payment Options, Fee Amount (will be populated automatically based on the category/payment mode selected by the candidate).

| Fee Payment for APPGCET 2024                             |                                                                                                    |                                       |
|----------------------------------------------------------|----------------------------------------------------------------------------------------------------|---------------------------------------|
| I have carefully read the eligibility criteria and found | eligible. In the event I am found not eligible at any stage of the admission pr                                                                                                    | ocess, my admission stands cancelled. |
| Qualifying Exam * :                                      | Paraux M                                                                                                    |                                       |
| Qualifying Exam Hall Ticket Number * :                   | Degree 🗸                                                                                                    |                                       |
|                                                          | 1122                                                                                                    |                                       |
| Candidate's Name * :                                     | SAI                                                                                                    |                                       |
| Date of Birth * (as per SSC or Equivalent) :             | 01/02/2000                                                                                                    |                                       |
| Mobile Number * :                                        | —                                                                                                    |                                       |
| Mobile Number Mentioned * :                              | Self OFather OMother ORelative                                                                                                    |                                       |
| Alternate Mobile Number :                                | Enter Alternate Mobile Number                                                                                                    |                                       |
| E-Mail ID * :                                            |                                                                                                    |                                       |
| Category * :                                             | ○ oc ● BC_A ○ BC_B ○ BC_C ○ BC_D                                                                                                    | ⊖ BC_E ⊖ SC ⊖ ST                      |
| Are you Physically Handicapped? :                        | Yes                                                                                                    |                                       |
| Subject Details                                          |                                                                                                    |                                       |
| Subjects * :                                             | Select Y                                                                                                    |                                       |
|                                                          | ADD                                                                                                    |                                       |
| S.No. Subject Code                                       | Subject Name                                                                                                    | Action                                |
| 1 116                                                    | Economics                                                                                                    | 鱼                                     |
| 2 113                                                    | Performing Arts                                                                                                    | <u>۵</u>                              |
| Payment Options (Convenience charges as applicable) *    | PAYTM NB                                                                                                    |                                       |
|                                                          | EBS Credit Card                                                                                                    |                                       |
|                                                          | O PAYU BIZ Credit Card TEST PAYMENT                                                                                                    |                                       |
| Fee Amount :                                             | Rs. 1200.00/-                                                                                                    |                                       |
|                                                          | Pay                                                                                                    |                                       |
|                                                          | ets disconnected before payment receipt generation, kindly compulsor<br>you get message "Payment Details Not Found", candidate is requester<br>d bank account in 5 to 10 working days. |                                       |

After filling the mandatory details and clicking on **Pay** button.

After clicking on the Pay button, the control will lead you to the BANK PAYMENT GATEWAY as shown in the screen below. Fill in all the credit/Debit card/Net Banking details and click on **Pay Now** button as shown in the screen below.

|                                                                               |                                      | Pay <b>U</b> biz                   |  |
|-------------------------------------------------------------------------------|--------------------------------------|------------------------------------|--|
| Amount REARCORD                                                               |                                      | Transaction ID (0000000)           |  |
| Choose a payment method                                                       |                                      | <b>ເວນ</b> is now Pay <b>ປ</b> biz |  |
| Card Nu<br>Name on<br>CVV Nu<br>Expiry                                        | ard XXXXXXXXXXXXXXX                  | -                                  |  |
| Note: Making Payment on Payl 18 1007<br>bar<br>Verynan MasterCar<br>SecureCon | d on secure socket layer technology. | secure https internet connection   |  |

The confirmation of successful payment of Registration Fee is shown with the "Your Payment done successful" item in the below web page as Payment Status along with "Payment Id". (Note: Preserve both the IDs for future correspondence). Click on the button "Proceed to Fill Application" and you will be taken to the next screen.

| Payment Success for APPGCET 2024                                                                                 |                                                             |  |  |  |  |
|----------------------------------------------------------------------------------------------------|-------------------------------------------------------------|--|--|--|--|
| Your Payment done Successfully                                                                                   |                                                             |  |  |  |  |
| Payment ID<br>Candidate's Name<br>Payment Reference Number<br>Mobile Number<br>Total Amount                      | : P11410000916A<br>: SAI<br>: PTM20038FA3ASDDS<br>: 1217.70 |  |  |  |  |
| Note : Please note the above mentioned Payment ID for all your future correspondence Proceed to Fill Application |                                                             |  |  |  |  |

Candidate has two options either to proceed to fill in the application immediately or at a later date [\*\* Refer to last dates]. Click on "**Proceed to Fill Application**" to fill the application immediately and you will be taken to the Application screen as described in step 3. If you choose another day to fill the application, simply close the window and in such case, you need to start from step3.

In a rare case, if the amount is deducted from your account and Payment ID is not displayed, wait for a few hours and check your payment status as described in step 2.

Otherwise pay the registration fee again as in step 1. The amount deducted from your account made in the first attempt will be refunded or rolled back into your account.

## **Step 2** <u>Know Your Payment Status</u>: The candidate can also check the status of payment made through this option.

Click on **Know Your Payment Status** tab for checking the status of the payment as shown in the below screen.

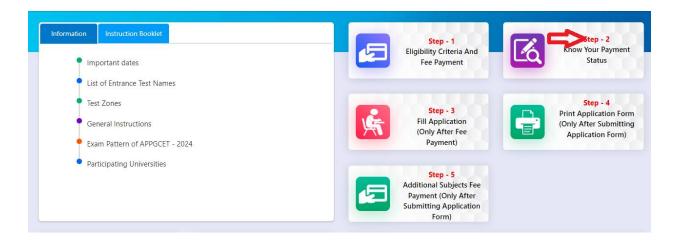

After clicking on **Know Your Payment Status** Tab, the following page will be displayed. Furnish the same Hall ticket number, Mobile number and click on **Check Payment Status** button as shown in the screen below.

| Know Your Payment Status for APPGCET 2024 |                      |
|-------------------------------------------|----------------------|
| Qualifying Exam Hall Ticket No *          | Mobile Number *      |
| 11222                                     | —                    |
|                                           | Check Payment Status |

Payment Status will be displayed by clicking on Check Payment Status button as shown in the screen below

| Know Your Payment Status for APPGCET 2024 |            |                     |         |  |  |
|-------------------------------------------|------------|---------------------|---------|--|--|
| Qualifying Exam Hall Ticket No *          |            | Mobile Number *     |         |  |  |
| 11222                                     |            |                     |         |  |  |
|                                           |            | Check Payment Statu | 5       |  |  |
|                                           | S.No. Paym |                     | Status  |  |  |
|                                           | 1          | P11410000916A       | SUCCESS |  |  |
| 1 F11410002104 3000233                    |            |                     |         |  |  |

**Step 3** <u>Fill Application (Only after Fee Payment)</u>: The candidate can start filling the application by selecting the tab "Fill Application (only after fee payment)" as shown in the screen below.

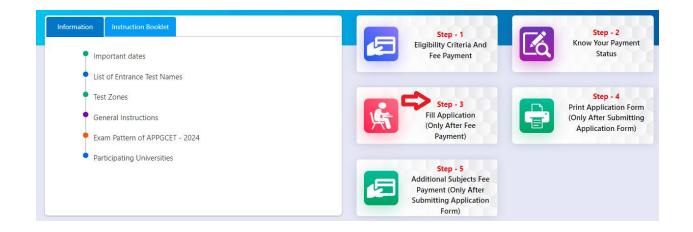

Fill in the details of **Payment ID**, **Qualifying examination Hall ticket number**, **Mobile number and Date of birth** and click on **Proceed to fill application**.

| Application Form for APPGCET 2024 |                                |                       |                              |  |  |
|-----------------------------------|--------------------------------|-----------------------|------------------------------|--|--|
| ayment Reference ID *             | Qualifying Exam Hall Ticket No | Mobile Number *       | Date of Birth * (dd/mm/yyyy) |  |  |
| P1141000073A5                     | 1122                           |                       | 01/02/2000                   |  |  |
|                                   | 1122                           | d to Fill Application |                              |  |  |

In the application form, the fields marked with '\*' symbols are MANDATORY which cannot be left blank without providing information. The details provided during the Registration Fee payment are frozen and cannot be edited.

| Application Form for A Payment ID * P1141000134EA                                                           |                                                                                                    | am Hall Ticket No =                                   | Mobile Number *                                                                         |                             | Date of Birth *                                                                                    | (dd/mm/yyyy)                                   |
|----------------------------------------------------------------------------------------------------|----------------------------------------------------------------------------------------------------|-------------------------------------------------------|-----------------------------------------------------------------------------------------|-----------------------------|----------------------------------------------------------------------------------------------------|------------------------------------------------|
|                                                                                                    |                                                                                                    |                                                       |                                                                                         |                             |                                                                                                    |                                                |
| Subject Details :                                                                                           | Subject Code                                                                                                    |                                                       |                                                                                         |                             | Subject Name                                                                                       |                                                |
| 1 103<br>2 101                                                                                              |                                                                                                    |                                                       | Telugu<br>English                                                                       |                             |                                                                                                    |                                                |
| Candidate Details :                                                                                         |                                                                                                    |                                                       |                                                                                         |                             |                                                                                                    |                                                |
| Candidate's Name "(as per 5<br>SANDEEP REDDY                                                                |                                                                                                    | FATHER NAME                                           | ser SSC or Equivalent Records)                                                          |                             | Mother's Name "(as per 55C<br>MOTHER NAME                                                          | or Equivalent Records)                         |
| Date of Birth <sup>=</sup> (dd/mm/yyy                                                                       | וע                                                                                                    | Gender •<br>• Male                                    | male Transgender                                                                        |                             | Aadhaar Card Number                                                                                |                                                |
| Ration Card Number<br>Enter Ration Card Number                                                              |                                                                                                    |                                                       |                                                                                         |                             |                                                                                                    |                                                |
|                                                                                                    | he Parents (Rs.) *<br>Above Rs 1 Lakh and Below Rs 2                                                                                                    | .5 Lakhs O Abo                                        | ve Rs 2.5 Lakhs and below Rs I                                                          | 8 Lakhs                     | O Above Rs 8 Lakhs                                                                                 |                                                |
|                                                                                                    |                                                                                                    |                                                       |                                                                                         |                             | Income Certificate Number                                                                          |                                                |
|                                                                                                    | Candidate Name                                                                                                    | Incor                                                 | me Certificate Details *                                                                |                             |                                                                                                    |                                                |
|                                                                                                    | Father Name / Husband Nam<br>Valid Date                                                                                                    | e                                                     |                                                                                         | . –                         |                                                                                                    |                                                |
|                                                                                                    | Total Income (Rs.)<br>Confirm Your Income Certific                                                                                                    |                                                       |                                                                                         |                             |                                                                                                    |                                                |
| Category *                                                                                                  |                                                                                                    |                                                       |                                                                                         |                             | Yes O No                                                                                           |                                                |
| ST                                                                                                    | Caste Certifi                                                                                                    |                                                       | 3                                                                                       |                             |                                                                                                    |                                                |
|                                                                                                    |                                                                                                    | Cast                                                  | te Certificate Details =                                                                |                             |                                                                                                    |                                                |
|                                                                                                    | Candidate Name                                                                                                    |                                                       |                                                                                         |                             | -                                                                                                  |                                                |
|                                                                                                    | Category                                                                                                    |                                                       | . —                                                                                     |                             |                                                                                                    |                                                |
|                                                                                                    | Confirm Your Caste Certifi                                                                                                    | cate Details                                          | i 🖝 Yes                                                                                 |                             | ○ Ne                                                                                               |                                                |
| Special Reservation                                                                                         |                                                                                                    |                                                       |                                                                                         |                             |                                                                                                    |                                                |
| Children of Armed Pers                                                                                      |                                                                                                    |                                                       |                                                                                         |                             |                                                                                                    |                                                |
| <ul> <li>Sports &amp; Games</li> <li>Bharat Scouts and Gule</li> </ul>                                      |                                                                                                    |                                                       |                                                                                         |                             |                                                                                                    |                                                |
| PH (Physically Hand<br>PWD (Person With Disabi                                                              | IIIy) :                                                                                                    | NO                                                    |                                                                                         |                             |                                                                                                    |                                                |
| <ul> <li>Blindness and Low visio</li> <li>Deaf and hard hearing</li> <li>Locomotor disability in</li> </ul> | n<br>cluding cerebral palay,leproay cu                                                                                                    | red, dwarfingi-t                                      | ack victims and murries of                                                              | rophy                       |                                                                                                    |                                                |
| <ul> <li>Autism, Intellectual Dis</li> </ul>                                                                | cluding cerebral palay,leproay co<br>ability, Specific Learning Disabil<br>a amongst persons under clause                                                                   | ity, Mental Illness and N                             | Aultiple Disabilities                                                                   |                             | ach disability.                                                                                    |                                                |
| Minority / Non-Mir                                                                                          | nority *                                                                                                    |                                                       |                                                                                         |                             |                                                                                                    |                                                |
| Present Address *                                                                                           | O Minority                                                                                                    |                                                       |                                                                                         |                             |                                                                                                    |                                                |
| PRE HNO                                                                                                    |                                                                                                    | Village / Street / Loc<br>PRE STREET<br>State *       | cality *                                                                                |                             | Mandal / Town / City *<br>PRE MANDAL<br>Pin Code *                                                 |                                                |
| TELANGANA STATE                                                                                             | Ŭ                                                                                                    | TELANGANA                                             | mber                                                                                    | Ť                           | 500060<br>Telephone Number (Landling                                                               | •)                                             |
| E-Mail Id *                                                                                                 |                                                                                                    | Enter Alternate Mol                                   | bile Number                                                                             |                             | Enter TelePhone Number (La                                                                         |                                                |
| Permanent Address                                                                                           | * Dermanent A                                                                                                    | ddress Same as Prese                                  | ent Address                                                                             |                             |                                                                                                    |                                                |
| House No. (or) C/O *<br>PER HNO                                                                             |                                                                                                    | Village / Street / Loc<br>PER STREET                  | ality *                                                                                 |                             | Mandal / Town / City *<br>PER CITY                                                                 |                                                |
| District *<br>TELANGANA STATE                                                                               | ¥                                                                                                    | State *<br>TELANGANA                                  |                                                                                         | ¥                           | Pin Code *<br>508218                                                                               |                                                |
| Qualifying Examina<br>Qualification Exam Degree                                                             |                                                                                                    |                                                       | e Qualifying Examination *                                                              |                             | Name of the Qualifying Deg                                                                         | ree / Intermediate *                           |
| Degree<br>Group Subject 1 *<br>GROUP SUBJECT 1                                                              |                                                                                                    | 3769<br>Group Subject 2 *<br>GROUP SUBJECT 2          |                                                                                         |                             | B.Tech.<br>Group Subject 3 *<br>GROUP SUBJECT 3                                                    | Ŷ                                              |
| Name of the University / In:<br>JNTUH                                                                       | stitute *                                                                                                    | Name of the College                                   |                                                                                         |                             | Year of App. / Passing the Qu<br>2022                                                              | ualifying Exam *                               |
| Medium of Instruction at Q                                                                                  |                                                                                                    | Telugu<br>CGPA /                                      | udied in Qualifying Examinati                                                           | on"<br>~                    |                                                                                                    |                                                |
|                                                                                                    | ercentage O If Results are                                                                                                    | 23.73. 63.7                                           | 5                                                                                       |                             |                                                                                                    |                                                |
| Urban                                                                                                    | SSC Hall Ticket No *                                                                                                    | Mor                                                   | nth of Passing *                                                                        |                             | Year of Passing *                                                                                  |                                                |
| C Rural                                                                                                    |                                                                                                    | 884                                                   | larch<br>C Education Details •                                                          | 7                           |                                                                                                    | ~                                              |
|                                                                                                    | Candidate Name<br>Father Name                                                                                                    | 1                                                     |                                                                                         |                             |                                                                                                    |                                                |
|                                                                                                    | Date of Birth                                                                                                    | 1                                                     |                                                                                         |                             |                                                                                                    |                                                |
|                                                                                                    | School Name<br>District                                                                                                    |                                                       |                                                                                         |                             |                                                                                                    |                                                |
|                                                                                                    | Confirm Your SSC Education                                                                                                    | Details :                                             | 💌 Yes                                                                                   | 0                           | Ne                                                                                                 |                                                |
| Intermediate or Equ                                                                                         | Jivalent (10+2) *                                                                                                    | o * M                                                 | nth of Passing *                                                                        |                             | Year of Passing *                                                                                  | Group Subjects *                               |
| Bural                                                                                                    | Group Subject 1 *                                                                                                    | A1                                                    | gril<br>Group Subject 2 *                                                               | ,                           | 2018 V<br>Group Subject 3 *                                                                        | Others ¥                                       |
| Other Qualification                                                                                         | GROUP SUB 1                                                                                                    |                                                       | GROUP SUB 2                                                                             |                             | GROUP SUB 3                                                                                        |                                                |
| Name of the Degree<br>Ex + MA,M.Sc,MCA,B.P.Ed,B.I                                                           |                                                                                                    | Name of the University<br>Enter Name of the I         |                                                                                         |                             | Name of the College<br>Enter Name of the College                                                   |                                                |
| Year of Passing<br>Select                                                                                   | ~                                                                                                    | Percentage<br>Enter Percentage                        |                                                                                         |                             |                                                                                                    |                                                |
| Place of Study *                                                                                            | Place / Village *                                                                                                    |                                                       | ool Name / Institute Name *                                                             |                             | Year Of First Appearance *                                                                         | Year Of Pass *                                 |
| TELANGANA STATE                                                                                             | PLACE 9 Place / Village * PLACE 10                                                                                                    | Scho                                                  | HOOL NAME                                                                               |                             | 2014                                                                                               | 2015 ~<br>Year Of Pass *<br>2016 ~             |
| TELANGANA STATE 💙                                                                                           | PLACE 10 Place / Village * PLACE I1                                                                                                    | Scho                                                  | HOOL NAME                                                                               |                             | 2015 Vear Of First Appearance *<br>2016 V                                                          | 2016 ¥<br>Year Of Pass *<br>2017 ¥             |
| Inter 2nd Year *<br>TELANGANA STATE 💙                                                                       | Place / Village *<br>PLACE 12                                                                                                    | Scho                                                  | STITUTE NAME                                                                            |                             | Year Of First Appearance =<br>2017                                                                 | Year Of Pass *<br>2018 ~                       |
| Degree 1st Year *<br>TELANGANA STATE ~<br>Degree 2nd Year *                                                 | Place / Village *<br>PLACE D1<br>Place / Village *                                                                                                    | 153                                                   | ool Name / Institute Name *<br>STITUTE NAME<br>ool Name / Institute Name *              |                             | Year Of First Appearance =<br>2018 ~<br>Year Of First Appearance =                                 | Year Of Pass *<br>2019 ¥<br>Year Of Pass *     |
| TELANGANA STATE V                                                                                           | PLACE D2 Place / Village *                                                                                                    | IN:<br>Scho                                           | STITUTE NAME                                                                            |                             | 2019                                                                                               | 2020 V<br>Year Of Pass *                       |
| TELANGANA STATE ~                                                                                           | PLACE D3                                                                                                    |                                                       | STITUTE NAME                                                                            |                             | 2020 ~                                                                                             | × 1505                                         |
| OU<br>Test Centre Prefer                                                                                    | For local status of students i                                                                                                    | nigrated from Telangan                                | na to AP, refer home page                                                               |                             | Photo &                                                                                            | Signature *                                    |
| Preference 1*<br>SRI POTTI SRIRAMULU N                                                                      | IELLORE V                                                                                                    |                                                       |                                                                                         |                             |                                                                                                    |                                                |
| Preference 2 *<br>EAST GODAVARI<br>Preference 3 *                                                           | ~                                                                                                    |                                                       |                                                                                         |                             | Photo 1                                                                                            | 50kb jpg, jpeg)                                |
| ELURU<br>Preference 4 *                                                                                     | ~                                                                                                    |                                                       |                                                                                         |                             | Choos                                                                                              | e File No file chosen                          |
| KAKINADA<br>Preference 5 *                                                                                  | ~                                                                                                    |                                                       |                                                                                         |                             |                                                                                                    | (<30kb jpg, jpeg)                              |
| KURNOOL<br>Preference 6 *<br>HYDERABAD                                                                      | ~                                                                                                    |                                                       |                                                                                         |                             | Choos                                                                                              | e File No file chosen                          |
|                                                                                                    | gone through the instruction BG<br>appearing at the entrance test<br>entrance test. In case, I have fu<br>I am responsible for the correc<br>e entrance examination does no | oklet and I am conversi<br>and admission into any     | ant with the instructions. I she<br>y course prescribed. Further,<br>lation or invested | all abide by<br>I assure th | the eligibility conditions and<br>at, I will not involve in any n<br>llegal activities I are used. | other regulations to<br>nalpractice or illegal |
| activities in the or<br>the existing law,<br>appearing for th                                               | I am responsible for the correct<br>e entrance examination does no                                                                                                    | iness of the above detail<br>t confer any right for m |                                                                                         | VENER, A                    | PPGCET - 2024 is not responsi                                                                      | ble in any way. Mere                           |
|                                                                                                    |                                                                                                    | Save                                                  | Preview / Submit                                                                        |                             |                                                                                                    |                                                |

## **Subject Details :**

Subject Details :

| S.No. | Subject Code | Subject Name |
|-------|--------------|--------------|
| 1     | 103          | Telugu       |
| 2     | 101          | English      |

#### Candidates need to fill in the following details in the application form:

## **1. Candidate Details:**

The candidate shall furnish the necessary details by entering the details in appropriate fields.

| Candidate Details :                                  |                                                   |                                                   |  |  |  |  |
|------------------------------------------------------|---------------------------------------------------|---------------------------------------------------|--|--|--|--|
| Candidate's Name "(as per SSC or Equivalent Records) | Father's Name "(as per SSC or Equivalent Records) | Mother's Name "(as per SSC or Equivalent Records) |  |  |  |  |
| MADHAVA REDDY                                        | FATHER R                                          | MOTHER                                            |  |  |  |  |
| Date of Birth * (dd/mm/yyyy)                         | Gender *                                          | Aadhaar Card Number *                             |  |  |  |  |
| 01/02/2000                                           | Male O Female O Transgender                       | JU-UNICELLE                                       |  |  |  |  |
| Ration Card Number                                   |                                                   |                                                   |  |  |  |  |
| R123                                                 |                                                   |                                                   |  |  |  |  |

**Candidate Name:** Name of candidate (as per SSC) as entered in fee payment screen will be displayed here and cannot be modified or edited.

Father's Name: The candidate has to enter his / her father's name as per 10 class records in the space provided in CAPITAL LETTERS.

Mother's Name: The candidate has to enter his / her mother's name as per 10<sup>th</sup> class records in the space provided in CAPITAL LETTERS.

**Date of Birth**: Date of Birth (as per SSC) as entered in the fee payment screen will be displayed here and cannot be modified or edited.

Gender: Select your Gender among the three options given.

Aadhaar Card Number/Enrollment No.: Enter your Aadhaar Card number

Ration Card Number: Enter the Ration card number of your family.

Annual Income of the Parents (in Rs.): Select any one of the three options provided as given below regarding the "Annual Income of the Parents (Rs.):" A valid income certificate issued by

competent authority and its number should be entered.

| Below Rs 1 Lakh O Above Rs 1 Lakh | and Below Rs 2.5 Lakhs   | Above Rs 2.5 Lakhs and below Rs 8 Lakhs | Above Rs 8 Lakhs Income Certificate Number |        |
|-----------------------------------|--------------------------|-----------------------------------------|--------------------------------------------|--------|
| Category *                        |                          |                                         |                                            |        |
| BC_D                              | Caste Certificate Number | 0                                       |                                            |        |
| Special Reservation Category      |                          | 1                                       |                                            |        |
| National Cadet Corps (NCC)        |                          |                                         |                                            |        |
| Children of Armed Personnel (CAP) |                          |                                         |                                            |        |
| 🗹 Sports & Games                  |                          |                                         |                                            |        |
| Bharat Scouts and Guides          |                          |                                         |                                            |        |
| PH (Physically Handicapped)       |                          |                                         |                                            | 003777 |
| PWD (Person With Disability) :    | YES                      |                                         |                                            |        |
| Blindness and Low vision          |                          |                                         |                                            |        |
| Deaf and hard hearing             |                          |                                         |                                            |        |

Note: Annual Income of the Parents will be auto populated on entering Income Certificate Number. Select Yes or No to confirm the details populated by the application system as shown in the screen below.

| Annual Income   | of th | e Parents (Rs.) *                       |                                   |      |                                                   |  |
|-----------------|-------|-----------------------------------------|-----------------------------------|------|---------------------------------------------------|--|
| Below Rs 1 Lakh | ⊖ ai  | bove Rs 1 Lakh and Below Rs 2.5 Lakhs   | Above Rs 2.5 Lakhs and below Rs 8 | Lakh | s O Above Rs 8 Lakhs<br>Income Certificate Number |  |
|                 |       |                                         | Income Certificate Details        |      |                                                   |  |
|                 |       | Candidate Name                          |                                   | ÷.,  |                                                   |  |
|                 |       | Father Name / Husband Name              |                                   | :    |                                                   |  |
|                 |       | Valid Date                              |                                   | :    |                                                   |  |
|                 |       | Total Income (Rs.)                      |                                   |      | 85000.00                                          |  |
|                 |       | Confirm Your Income Certificate Details |                                   | 1    | • Yes O No                                        |  |

If the candidate's **Annual Income of the Parents** is not auto populated on entering **Income Certificate Number**, candidate should enter the **Income Certificate Number** manually and proceed. **Caste Category:** Enter the caste certificate number issued by the competent authority in your caste category.

Note: **Caste Certificate Details** will be auto populated on entering **Caste Certificate Number**. Select **Yes** or **No** to confirm the details populated by the application system as shown in the screen below.

| BC_A | Caste Certificate Number<br>CGC01 <b>XXXXXXXXX</b> | 0                  |                                         |  |
|------|----------------------------------------------------|--------------------|-----------------------------------------|--|
|      | Caste C                                            | ertificate Details |                                         |  |
|      | Candidate Name                                     | :                  | XXXXXXXXXXXXXXXXXXXXXXX                 |  |
|      | Father Name                                        | 2                  | XXXXXXXXXXXXXXXXXXXXXXXXXXXXXXXXXXXXXXX |  |
|      | Category                                           | :                  | VADABALIJA (BCA)                        |  |
|      | Confirm Your Caste Certificate Details             | 1                  | O Yes O No                              |  |

If the candidate's **Caste Certificate Details** are not auto populated on entering the Caste **Certificate Number**, the candidate should enter the **Caste Certificate Number** manually and proceed.

Note: EWS option in the application will be visible only if the candidate belongs to the OC category.

Eligible for EWS (Economically Weaker Sections): Click on Yes if you are eligible for EWS and have a valid EWS certificate issued by Tahsildar. After clicking on 'Yes' you have to enter the EWS certificate number.

Special Reservation Category: Reservations are provided for candidates with NCC, CAP, Sports & Games, Bharat Scouts and Guides categories also.

Select the applicable categories for which supportive certificates are available

|                                                                                | Yes O No                                                            | EWS Certificate Number                                                                                                    |                                                     |
|--------------------------------------------------------------------------------|---------------------------------------------------------------------|----------------------------------------------------------------------------------------------------|-----------------------------------------------------|
| Special Reservatio                                                             | n Category                                                          |                                                                                                    |                                                     |
| National Cadet Corps                                                           | (NCC)                                                               |                                                                                                    |                                                     |
| Children of Armed Pe                                                           | rsonnel (CAP)                                                       |                                                                                                    |                                                     |
| Sports & Games                                                                 |                                                                     |                                                                                                    |                                                     |
| Bharat Scouts and Gu                                                           | ides                                                                |                                                                                                    |                                                     |
| PH (Physically Har                                                             | ndicapped)                                                          |                                                                                                    |                                                     |
| Blindness and Low vis                                                          | ion                                                                 |                                                                                                    |                                                     |
|                                                                                |                                                                     |                                                                                                    |                                                     |
| Deaf and hard hearing                                                          | actualizes considered and an income                                 | y cured, dwarfism, acid attack victims and muscular dystrophy                                                                               |                                                     |
|                                                                                | ncluding cerebral paray, leproay                                    |                                                                                                    |                                                     |
| Locomotor disability i                                                         | isability, Specific Learning disat                                  | bility, Mental Illness                                                                                                    |                                                     |
| Locomotor disability i     Autism, Intellectual D     Multiple disability, fro | isability, Specific Learning disab                                  | ses (a) to (d) including deaf-blindness in the posts identified for each disability                                                         |                                                     |
| Locomotor disability i     Autism, Intellectual D     Multiple disability, fro | isability, Specific Learning disat<br>m amongst persons under clau  | ses (a) to (d) including deaf-blindness in the posts identified for each disability<br>Note: Please contact Convener, AP EAPCET - 2024 with |                                                     |
| Locomotor disability i     Autism, Intellectual D                              | isability. Specific Learning disat<br>im amongst persons under clau | ses (a) to (d) including deaf-blindness in the posts identified for each disability                                                         | Activate Windows<br>Go to Settings to activate Wind |

#### Physically Handicapped:

In case of PH, the medical board certificate issued through SADAREM shall be entered.

Sadarem Certificate Details will be auto populated on entering Sadarem Number. Select Yes or No to confirm the details populated by the application system as shown in the screen below.

| O Yes                      | · No                         |              |                   |      |  |
|----------------------------|------------------------------|--------------|-------------------|------|--|
| Sadarem Number (17 Digits) |                              |              |                   |      |  |
|                            |                              |              |                   |      |  |
|                            |                              | Contract Con | rtificate Details |      |  |
|                            |                              | sadarem Ce   | rtificate Details |      |  |
|                            | Candidate Name               | 1            | -                 |      |  |
|                            | PH Category                  | 1            | VISUAL IMPAIRM    | ENT  |  |
|                            | Percentage                   | E .          | 40.00             |      |  |
|                            | Confirm Your Sadarem Details | 1            | · Yes             | O No |  |

If the candidate's Sadarem Certificate Details are not auto populated on entering Sadarem Number, candidate should enter the Sadarem Number manually.

**Minority/ Non-Minority:** If the candidate belongs to any of the minority communities such as Muslim, Christian, Buddhist, Sikh, Jain, Zoroastrian or Other minority, click on the Minority button and select the applicable minority. Otherwise, if the candidate does not belong to a

Minority community, then the non-Minority option has to be clicked.

| Minority / Nor    |           |          |                 |                 |               |                           |
|-------------------|-----------|----------|-----------------|-----------------|---------------|---------------------------|
| O Non-Minority    | Minority  |          |                 |                 |               |                           |
| Minority *        |           |          |                 |                 |               |                           |
| $\bigcirc$ Muslim | Christian | Buddhist | $\bigcirc$ Sikh | $\bigcirc$ Jain | O Zoroastrian | $\bigcirc$ Other Minority |

**<u>2. Address</u>**: Candidate should enter his/her Present/Permanent address with the following fields like House No or C/O, Village/Street/Locality, Mandal/Town/City, District, State, Pin code, Mobile Number, Alternate Mobile Number & Email ID as shown in the screen below.

| Present Address      |   |                               |   |                                   |
|----------------------|---|-------------------------------|---|-----------------------------------|
| House No. (or) C/O * |   | Village / Street / Locality * |   | Mandal / Town / City *            |
| 4-123                |   | VILLAGE                       |   | CITY                              |
| District *           |   | State *                       |   | Pin Code *                        |
| Prakasam             | ÷ | ANDHRA PRADESH                | ~ | 523247                            |
| Mobile Number *      |   | Alternate Mobile Number       |   | Telephone Number (Landline)       |
|                      |   | Enter Alternate Mobile Number |   | Enter TelePhone Number (Landline) |
| E-Mail Id *          |   |                               |   |                                   |
|                      | • |                               |   |                                   |
| Permanent Address    |   | ress Same as Present Address  |   |                                   |
| House No. (or) C/O * |   | Village / Street / Locality * |   | Mandal / Town / City *            |
| 4-123                |   | VILLAGE                       |   | CITY                              |
| District *           |   | State *                       |   | Pin Code *                        |
| Prakasam             | ~ | ANDHRA PRADESH                | ~ | 523247                            |

House No. (Or) C/O: Candidate should enter his/her House Number.

Village/Street /Locality: Candidate should enter his/her Street Number or Locality Number or Village Name.

Mandal/Town/City: Candidate should enter his/her Mandal Name or Town Name or City Name.

**District:** Candidate should enter his / her District Name.

State: Candidate should enter his/her State Name.

Pin Code: Candidate should enter his/her address Pin Code Number.

**Mobile Number:** Mobile Number will be auto populated as it is provided in Fee Payment (Step-1)

Alternate Mobile Number and Telephone Number:

Candidate should enter his/her Alternate Mobile Number and Telephone Number.

Email Id: Email Id will be auto populated as it is provided in Fee Payment (Step-1).

Note: Select Present Address check box if the present address is your Permanent Address

## **3. Qualifying Examination:**

Details should be furnished for the qualifying examinations are shown in the screen below.

| Qualification Exam Degree / Intermediate * | Hall Ticket No of the Qualifying Examination * |       | Name of the Qualifying Degree / Inte  | ermediate * |
|--------------------------------------------|------------------------------------------------|-------|---------------------------------------|-------------|
| Degree                                     | 3769                                           |       | B.Tech.                               |             |
| Group Subject 1 *                          | Group Subject 2 *                              |       | Group Subject 3 *                     |             |
| GROUP SUBJECT 1                            | GROUP SUBJECT 2                                |       | GROUP SUBJECT 3                       |             |
| Name of the University / Institute *       | Name of the College *                          |       | Year of App. / Passing the Qualifying | Exam *      |
| JNTUH                                      | AITS                                           |       | 2022                                  | Ŷ           |
| Medium of Instruction at Qualifying Exam * | Second Language Studied in Qualifying Examina  | tion* |                                       |             |
| English O Telugu O Urdu O Others           | Telugu                                         | ~     |                                       |             |
| Select One *                               | CGPA / GPA *                                   |       |                                       |             |
| Scient one                                 | 85.65                                          |       |                                       |             |

- I) Qualifying Examination Hall Ticket No, Qualifying Examination Degree, will get FROZEN as per the information given before, Select Name of the Qualifying Degree/Intermediate, Fill the Name of the University/institute, Name of the College, Select Year of Appearing/Passing Qualifying Exam, Medium of instruction at Qualifying Exam, Second Language Studied in Qualifying Examination, Select One(CGPA,percentage,if results are awaited)
- Medium of Instruction at Qualifying Exam: Candidate should select medium at Qualifying Exam he/she wants as shown.

SSC or Equivalent (10th Class): Candidate should select Urban or Rural location, Enter the SSC or

Equivalent Hall Ticket No., Month of Passing and Year of Passing.

| -              | Adarch<br>ndidate Name           |      | 1      | cation Details             | * Rural                    | l.             |  |
|----------------|----------------------------------|------|--------|----------------------------|----------------------------|----------------|--|
| -              | ther Namia                       |      | I I    | dation Outaile             |                            |                |  |
| -              | ther Namia                       |      | 1      |                            |                            |                |  |
|                |                                  |      |        |                            |                            |                |  |
| De             |                                  |      | 1.0    |                            |                            |                |  |
|                | te of Birth                      |      | +      | 11/11/2004                 |                            |                |  |
| Se             | hast Name                        |      |        | ST ANN'S GIRLS H S - CANT? | VIZIANAGARAN               |                |  |
| Di             | atriet                           |      |        | VIZIANAGARAM               |                            |                |  |
| C+             | mfirm Your SSC Education Details |      |        | C Yee                      | ⊖ No                       |                |  |
| Place of Study |                                  |      |        |                            |                            |                |  |
| Class-6 * P    | lace / Village *                 | Salt | ool Na | mie / Institute Name *     | Year Of First Appearance * | Vear Of Pass * |  |

For example, enter 13534676899XXXX for SSC or Equivalent (10th Class) Hall Ticket No., March for Month and the Year of Passing is 2011, refer the image shown:

Intermediate or Equivalent (10+2): Candidate should select Urban or Rural Radio button

| Intermediate or | Equivalent (10+2) *                                                                                                    |                    |   |                 |              |                |   |
|-----------------|----------------------------------------------------------------------------------------------------|--------------------|---|-----------------|--------------|----------------|---|
| Urban           | Intermediate Hall Ticket No *                                                                                                    | Month of Passing * |   | Year of Passing |              | Group Subjects |   |
| O Rural         | and the second second sec | June               | ~ | 2022            | ~            | Others         | ~ |
|                 | Other Subject 1: *                                                                                                    | Other Subject 2: * |   | Other           | Subject 3: * |                |   |
|                 | OTHER SUBJECT 1                                                                                                    | OTHER SUBJECT 2    |   | OTH             | HER SUBJECT  | 3              |   |

**Place of Study:** The candidate has to fill in the district details related to his study from Class-6 to Intermediate II year / equivalent in the spaces provided as shown below. However, if a candidate has studied in a state other than Andhra Pradesh OR TELANGANA, then select OTHER STATES. However, candidates who have studied in Telangana State shall select TELANGANA.

| Class-6 *                     | Place / Village * | School Name / Institute Name * | Year Of First App | earance *  | Year Of Pass * |   |
|-------------------------------|-------------------|--------------------------------|-------------------|------------|----------------|---|
| TELANGANA STATE 🛛 🛩           | VILLAGE 6         | SCL 6                          | 2012              | ~          | 2012           | ~ |
| Class-7 *                     | Place / Village * | School Name / Institute Name*  | Year Of First App | pearance * | Year Of Pass * |   |
| TELANGANA STATE               | VILLAGE 7         | SCL 7                          | 2013              | ~          | 2013           | ~ |
| Class-8 *                     | Place / Village * | School Name / Institute Name * | Year Of First App | pearance * | Year Of Pass * |   |
| TELANGANA STATE               | VILLAGE 8         | SCL 8                          | 2014              | ~          | 2014           | ~ |
| Class-9 *                     | Place / Village * | School Name / Institute Name * | Year Of First App | pearance * | Year Of Pass * |   |
| TELANGANA STATE 🗸 🗸           | VILLAGE 9         | SCL 9                          | 2015              | ~          | 2015           |   |
| Class-10 *                    | Place / Village * | School Name / Institute Name * | Year Of First App | pearance * | Year Of Pass * |   |
| TELANGANA STATE 🗸 🗸           | VILLAGE 10        | SCL 10                         | 2016              | ~          | 2016           |   |
| Inter 1st year / Equivalent * | Place / Village * | School Name / Institute Name * | Year Of First App | pearance * | Year Of Pass * |   |
| TELANGANA STATE 🗸             | VILLAGE 11        | INST 11                        | 2017              | ~          | 2017           | ~ |
| Inter 2nd year / Equivalent * | Place / Village * | School Name / Institute Name * | Year Of First App | pearance * | Year Of Pass * |   |
| TELANGANA STATE 🛛 🛩           | VILLAGE 12        | INST 12                        | 2018              | ~          | 2018           |   |
| Local Area *                  |                   |                                |                   |            | ctivate Windo  |   |

## Local Area: Based on the places of study during the preceding 7 years of the qualifying examination, local area is decided.

On entering the candidate's places of study, the local area of the candidate is auto populated by the application system i.e., **AU**, **SVU**, **OU** or **Non-Local**.

However, these credentials will be verified based on the certificates produced at the time of admission.

**Photo and Signature:** 

If the photo and signature are not auto-populated from the database,

DON'T FORGET to upload your Photograph & Signature, and is FROZEN as shown below:

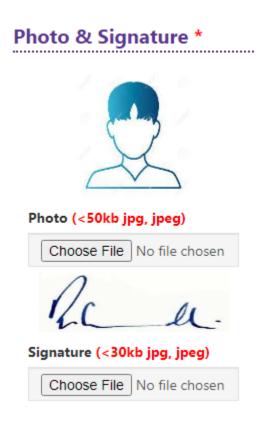

The photograph file should be in the jpg file format and the size should be less than 50 KB.

To upload the Signature, Press the button "Select file" and ensure that the Signature's file format

should be jpg format and the size has to be less than 30 KB.

**Test Preference**: Candidates are given option to choose six preferences of their choice as shown in the screen below

| Test Centre Preferences * |   |  |  |  |
|---------------------------|---|--|--|--|
| Preference 1*             |   |  |  |  |
| KURNOOL                   | ~ |  |  |  |
| Preference 2 *            |   |  |  |  |
| GUNTUR                    | ~ |  |  |  |
| Preference 3 *            |   |  |  |  |
| Krishna                   | ~ |  |  |  |
| Preference 4 *            |   |  |  |  |
| HYDERABAD                 | ~ |  |  |  |
| Preference 5 *            |   |  |  |  |
| ANANTAPUR                 | ~ |  |  |  |
| Preference 6 *            |   |  |  |  |
| EAST GODAVARI             | ~ |  |  |  |

After furnishing ALL the required data and correct particulars, verify thoroughly the details and go through the Declaration at the end of the page. Select the encircled check box if you are done with Online Application Form filling.

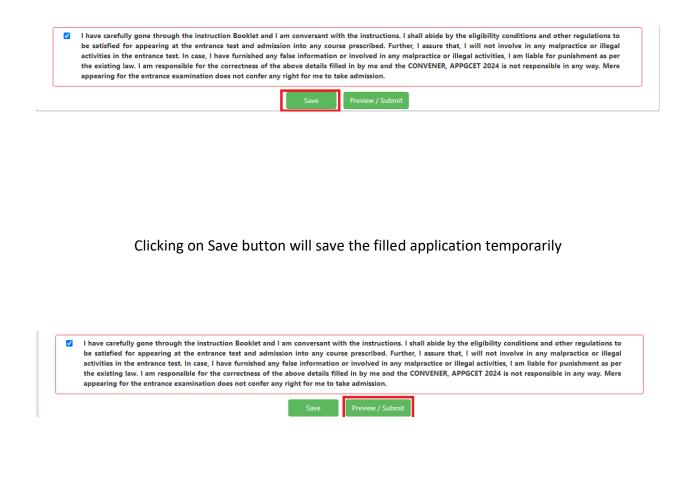

Clicking on the Submit button will display the preview page with the details furnished by the candidate as shown in the screen below with **Modify & Confirm** buttons at the end of the page.

| Application Preview fo                                                      | r APPGCET - 2024                                                                                                    |                                                                 |                                      |                                                            |                                                   |                                                                                                    |                                                                                    |
|-----------------------------------------------------------------------------|----------------------------------------------------------------------------------------------------|-----------------------------------------------------------------|--------------------------------------|------------------------------------------------------------|---------------------------------------------------|----------------------------------------------------------------------------------------------------|------------------------------------------------------------------------------------|
| Subject Details :                                                           |                                                                                                    |                                                                 |                                      |                                                            |                                                   |                                                                                                    |                                                                                    |
| S.No.                                                                       | Subject Code                                                                                                    |                                                                 |                                      |                                                            |                                                   | Subject Name                                                                                       |                                                                                    |
| 1 103<br>2 101                                                              |                                                                                                    |                                                                 | Telu                                 |                                                            |                                                   |                                                                                                    |                                                                                    |
| Candidate Details                                                           |                                                                                                    |                                                                 |                                      |                                                            |                                                   |                                                                                                    |                                                                                    |
| Candidate's Name *                                                          |                                                                                                    | Father's Name *                                                 |                                      |                                                            |                                                   | Mother's Name *                                                                                    |                                                                                    |
| SANDEEP REDDY<br>(as per SSC or Equivalent Reco                             |                                                                                                    | FATHER NAME<br>(as per SSC or Equi                              | ivalent Records)                     |                                                            |                                                   | MOTHER NAME<br>(as per SSC or Equivalent Reco                                                      | ordisì                                                                             |
| Date of Birth * (dd/mm/yyy                                                  | (ע                                                                                                    | Gender *<br>MALE                                                |                                      |                                                            |                                                   | Aadhaar Card Number                                                                                |                                                                                    |
| Ration Card Number                                                          |                                                                                                    |                                                                 |                                      |                                                            |                                                   |                                                                                                    |                                                                                    |
| Annual Income of t                                                          | he Parents (Rs.) *                                                                                                    |                                                                 |                                      |                                                            |                                                   |                                                                                                    |                                                                                    |
| Below Ra 1 Lakh                                                             |                                                                                                    |                                                                 |                                      | In                                                         | come Certif                                       | icate Number                                                                                       |                                                                                    |
|                                                                             | Candidate Name                                                                                                    | Inc                                                             | come Certificate                     | Details *                                                  |                                                   |                                                                                                    | 1                                                                                  |
|                                                                             | Candidate Name Father Name / Husband Name                                                                                                    | ,                                                               |                                      |                                                            |                                                   |                                                                                                    |                                                                                    |
|                                                                             | Valid Date<br>Total Income (Rs.)                                                                                                    |                                                                 |                                      |                                                            | :                                                 | 000.00                                                                                             |                                                                                    |
|                                                                             | Confirm Your Income Certifica                                                                                                    | te Details                                                      |                                      |                                                            | : VE                                              |                                                                                                    |                                                                                    |
| Category *                                                                  |                                                                                                    |                                                                 |                                      |                                                            |                                                   |                                                                                                    |                                                                                    |
| ST                                                                          | Caste Certific                                                                                                    | ate Number                                                      |                                      |                                                            |                                                   |                                                                                                    |                                                                                    |
|                                                                             |                                                                                                    |                                                                 | aste Certificate D                   | Petalla *                                                  |                                                   |                                                                                                    | I                                                                                  |
|                                                                             | Candidate Name<br>Father Name                                                                                                    |                                                                 |                                      |                                                            |                                                   |                                                                                                    |                                                                                    |
|                                                                             | Category                                                                                                    |                                                                 |                                      | ST                                                         |                                                   |                                                                                                    |                                                                                    |
|                                                                             | Confirm Your Caste Certificate                                                                                                    | Details                                                         |                                      | YES                                                        |                                                   |                                                                                                    |                                                                                    |
| Special Reservation                                                         |                                                                                                    |                                                                 |                                      |                                                            |                                                   |                                                                                                    |                                                                                    |
| Children of Armed Personne                                                  |                                                                                                    |                                                                 |                                      |                                                            |                                                   |                                                                                                    |                                                                                    |
| Sports & Games :NO<br>Bharat Scouts and Guides :N                           |                                                                                                    |                                                                 |                                      |                                                            |                                                   |                                                                                                    |                                                                                    |
| PH (Physically Hand<br>PWD (Person With Disability                          | ficapped)                                                                                                    |                                                                 |                                      |                                                            |                                                   |                                                                                                    |                                                                                    |
| Blindness and Low vision :N                                                 |                                                                                                    |                                                                 |                                      |                                                            |                                                   |                                                                                                    |                                                                                    |
| Deaf and hard hearing :NO                                                   | ing cerebral palsy,leprosy cured,                                                                                                    | dwarfirm and a                                                  | ek victime                           | uscular data                                               | aby we                                            |                                                                                                    |                                                                                    |
| Autism, Intellectual Disabilit                                              | ty, Specific Learning Disability, N                                                                                                    | tental Illness and M                                            | lultiple Disabilitie                 | IS INO                                                     |                                                   |                                                                                                    |                                                                                    |
| Multiple disability, from am<br>Minority / Non-Min                          | ongst persons under clauses (a)                                                                                                    | to (d) including dea                                            | af-blindness in th                   | e posts identif                                            | fied for each                                     | disability :NO                                                                                     |                                                                                    |
| NON-MINORITY                                                                |                                                                                                    |                                                                 |                                      |                                                            |                                                   |                                                                                                    |                                                                                    |
| Present Address                                                             |                                                                                                    |                                                                 |                                      |                                                            |                                                   |                                                                                                    |                                                                                    |
| House No. (or) C/O *<br>PRE HNO                                             |                                                                                                    | Village / Street / I                                            | Locality *                           |                                                            |                                                   | Mandal / Town / City *<br>PRE MANDAL                                                               |                                                                                    |
| District *                                                                  |                                                                                                    | State *                                                         |                                      |                                                            |                                                   | Pin Code *                                                                                         |                                                                                    |
| TELANGANA STATE                                                             |                                                                                                    | TELANGANA                                                       | Number                               |                                                            |                                                   | 500060<br>Telephone Number (Landlin                                                                | e)                                                                                 |
| E-Mail Id                                                                   |                                                                                                    |                                                                 |                                      |                                                            |                                                   |                                                                                                    |                                                                                    |
| E-Mail Id *<br>Permanent Address                                            |                                                                                                    |                                                                 |                                      |                                                            |                                                   |                                                                                                    |                                                                                    |
| House No. (or) C/O *                                                        |                                                                                                    | Village / Street / I                                            | Locality *                           |                                                            |                                                   | Mandal / Town / City *                                                                             |                                                                                    |
| PER HNO                                                                     |                                                                                                    | PER STREET                                                      |                                      |                                                            |                                                   | PER CITY                                                                                           |                                                                                    |
| TELANGANA STATE<br>3. Qualifying Exami                                      | nation                                                                                                    | State *<br>TELANGANA                                            |                                      |                                                            |                                                   | Pin Code *<br>S08218                                                                               |                                                                                    |
| Qualification Exam Degree /                                                 |                                                                                                    | Hall Ticket No of                                               | the Qualifying E                     | camination *                                               |                                                   | Name of the Qualifying Deg                                                                         | ree / Intermediate *                                                               |
| Degree<br>Group Subject 1 *                                                 |                                                                                                    | 3769<br>Group Subject 2 •                                       |                                      |                                                            |                                                   | B.Tech.<br>Group Subject 3 *                                                                       |                                                                                    |
| GROUP SUBJECT 1                                                             |                                                                                                    | GROUP SUBJECT                                                   |                                      |                                                            |                                                   | GROUP SUBJECT 3                                                                                    |                                                                                    |
| Name of the University / Ins<br>JNTUH                                       | titute *                                                                                                    | Name of the Colle<br>AITS                                       | ege *                                |                                                            |                                                   | Year of App. / Passing the Q<br>2022                                                               | ualifying Exam *                                                                   |
| Medium of Instruction at Qu<br>English                                      | ualifying Exam                                                                                                    | Second Language<br>Telugu                                       | Studied in Quali                     | fying Examina                                              | ation *                                           |                                                                                                    |                                                                                    |
| Result Status                                                               |                                                                                                    | CGPA / GPA                                                      |                                      |                                                            |                                                   |                                                                                                    |                                                                                    |
| CSPA / GPA<br>SSC or Equivalent (1                                          | 10th Class) *                                                                                                    | -                                                               |                                      |                                                            |                                                   |                                                                                                    |                                                                                    |
| URBAN                                                                       | SSC Hall Ticket No                                                                                                    | M                                                               | lonth of Passing '                   |                                                            |                                                   | Year of Passing *                                                                                  |                                                                                    |
|                                                                             |                                                                                                    |                                                                 | SSC Education De                     | rtails *                                                   |                                                   |                                                                                                    | I                                                                                  |
|                                                                             | Candidate Name                                                                                                    |                                                                 |                                      |                                                            | -                                                 |                                                                                                    |                                                                                    |
|                                                                             | Father Name                                                                                                    |                                                                 |                                      |                                                            |                                                   |                                                                                                    |                                                                                    |
|                                                                             | Date of Birth                                                                                                    |                                                                 |                                      | -                                                          |                                                   |                                                                                                    |                                                                                    |
|                                                                             | School Name                                                                                                    |                                                                 | : RAMAKRIS                           | HNA MISSION                                                | N H S SEETH                                       | ANAGARAM                                                                                           |                                                                                    |
|                                                                             | District<br>Confirm Your SSC Certificate I                                                                                                    | Details                                                         | : GUNTUR-I                           |                                                            |                                                   |                                                                                                    |                                                                                    |
| Intermediate or Tax                                                         |                                                                                                    |                                                                 |                                      |                                                            |                                                   |                                                                                                    |                                                                                    |
| URBAN                                                                       | Intermediate Hall Ticket No                                                                                                    | - M                                                             | lonth of Passing                     | •                                                          |                                                   | Year of Passing *                                                                                  | Group Subjects *                                                                   |
|                                                                             | Group Subject 1                                                                                                    | A.                                                              | pril<br>Group Subjec                 |                                                            |                                                   | Group Subject 3                                                                                    | Others                                                                             |
| Details of other cou                                                        | Group Subject 1 *<br>GROUP SUB 1<br>Irses completed after G                                                                                                    | iraduation                                                      | GROUP SUB                            | 2                                                          |                                                   | Group Subject 3 *<br>GROUP SUB 3                                                                   |                                                                                    |
| Name of the Degree                                                          |                                                                                                    | Name of the Univ                                                | versity / Institute                  |                                                            |                                                   | Name Of the College                                                                                |                                                                                    |
| Year of Passing                                                             |                                                                                                    | Percentage                                                      |                                      |                                                            |                                                   |                                                                                                    |                                                                                    |
| Place of Study                                                              |                                                                                                    |                                                                 |                                      |                                                            |                                                   |                                                                                                    |                                                                                    |
| Class - 9 *<br>TELANGANA STATE                                              | Place / Village * PLACE 9                                                                                                    |                                                                 | chool Name / Ins                     | titute Name *                                              |                                                   | Year Of First Appearance *<br>2014                                                                 | Year Of Pass *<br>2015                                                             |
| Class - 10 *                                                                | Place / Village *                                                                                                    | Sc                                                              | theol Name / Ins                     | titute Name *                                              |                                                   | Year Of First Appearance                                                                           | Year Of Pass                                                                       |
| TELANGANA STATE                                                             | PLACE 10<br>Place / Village *                                                                                                    |                                                                 | CHOOL NAME                           | titute N                                                   |                                                   | 2015<br>Year Of First Appearance *                                                                 | 2016<br>Year Of Pass                                                               |
| TELANGANA STATE                                                             | PLACE 11                                                                                                    | 114                                                             | ISTITUTE NAME                        |                                                            |                                                   | 2016                                                                                               | 2017                                                                               |
| Inter 2nd Year *<br>TELANGANA STATE                                         | Place / Village *<br>PLACE 12                                                                                                    | 115                                                             | shool Name / Ins                     |                                                            |                                                   | Year Of First Appearance *<br>2017                                                                 | Year Of Pass *<br>2018                                                             |
| Degree 1st Year *<br>TELANGANA STATE                                        | Place / Village * PLACE D1                                                                                                    | Se                                                              | theol Name / Inst<br>ISTITUTE NAME   | titute Name *                                              |                                                   | Year Of First Appearance *<br>2018                                                                 | Year Of Pass -<br>2019                                                             |
| Degree 2nd Year *                                                           | Place / Village                                                                                                    | 54                                                              | hool Name / Ins                      |                                                            |                                                   | Year Of First Appearance *                                                                         | Year Of Pass                                                                       |
| TELANGANA STATE                                                             | PLACE D2 Place / Village *                                                                                                    | 54                                                              | ISTITUTE NAME                        | titute Name *                                              |                                                   | 2019<br>Year Of First Appearance *                                                                 | 2020<br>Year Of Pass                                                               |
| Degree 3rd Year *<br>TELANGANA STATE<br>Local Area *                        | Place / Village *<br>PLACE D3                                                                                                    | IN                                                              | ISTITUTE NAME                        |                                                            |                                                   | 2020                                                                                               | 2021                                                                               |
| ou                                                                          | For local status of students n                                                                                                    | sigrated from Telan                                             | gana to AP, refer                    | home page                                                  |                                                   |                                                                                                    |                                                                                    |
| Test Centre Prefer                                                          | ences                                                                                                    |                                                                 |                                      |                                                            |                                                   | Photo &                                                                                            | Signature *                                                                        |
| Preference 1 : Nellore Preference 2 : Rajahmundr                            | Y                                                                                                    |                                                                 |                                      |                                                            |                                                   |                                                                                                    |                                                                                    |
| Preference 3 : Eluru                                                        | -                                                                                                    |                                                                 |                                      |                                                            |                                                   |                                                                                                    | X                                                                                  |
| Preference 4 : Kakinada<br>Preference 5 : Yemmiganu                         |                                                                                                    |                                                                 |                                      |                                                            |                                                   | 0                                                                                                  |                                                                                    |
| Preference 6   Hyderabad                                                    |                                                                                                    |                                                                 |                                      |                                                            |                                                   | 160                                                                                                | le.                                                                                |
|                                                                             |                                                                                                    |                                                                 |                                      |                                                            |                                                   |                                                                                                    |                                                                                    |
| I have carefully gone<br>satisfied for appearing<br>entrance test. In case. | through the instruction Bookle<br>at the entrance test and admis<br>I have furnished any false infor<br>rectness of the above details fi<br>confer any right for me to take | and I am converse<br>sion into any course<br>mation or involved | e prescribed. Fur<br>in any malpract | ructions. I shal<br>lher, I assure th<br>ice or illegal as | II abide by 1<br>hat, I will no<br>ctivities, I a | the eligibility conditions and<br>it involve in any malpractice o<br>m liable for punishment as pe | other regulations to be<br>r illegal activities in the<br>r the existing law. I am |
| responsible for the co<br>examination does not                              | rrectness of the above details fit<br>confer any right for me to take                                                                                                    | lled in by me and th<br>admission.                              | he CONVENER, A                       | PPGCET - 2024                                              | 4 is not resp                                     | onsible in any way. Mere app                                                                       | earing for the entrance                                                            |
|                                                                             |                                                                                                    | _                                                               | _                                    |                                                            |                                                   |                                                                                                    |                                                                                    |

A click on the Modify button enables the candidate to re-inspect the entire application to correct any errors or mistakes in the saved application.

**Confirm/Freeze**: Click on Confirm/Freeze button for submitting the application.

I have carefully gone through the instruction Booklet and I am conversant with the instructions. I shall abide by the eligibility conditions and other regulations to be satisfied for appearing at the entrance test and admission into any course prescribed. Further, I assure that, I will not involve in any malpractice or illegal activities in the entrance test. In case, I have furnished any false information or involved in any malpractice or illegal activities, I am liable for punishment as per the existing law. I am responsible for the correctness of the above details filled in by me and the CONVENER, APPGCET 2024 is not responsible in any way. Mere appearing for the entrance examination does not confer any right for me to take admission.

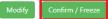

Clicking on the Confirm/Freeze button, the candidate can view a pop up alert as "Your application is submitted successfully. Please note your Application Number for further reference". Candidates can take print applications by clicking on the Print Application button which is useful for further correspondence.

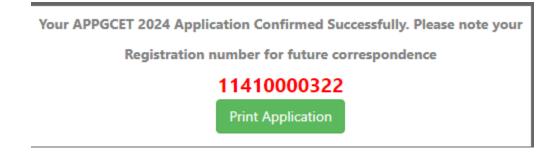

Clicking on the Print **Application**, the candidate can view the Receipt of the Application form as shown in the screen below.

| <b>(</b>                                                                                                    | (Conducted                                                                                     | APPGCET 20<br>Post Graduate Common Entran<br>by Andhra University, Visakhapat                                                                                                    | ce Test 2024                                                              |                                                     |                                                                                                    |
|----------------------------------------------------------------------------------------------------|------------------------------------------------------------------------------------------------|----------------------------------------------------------------------------------------------------|---------------------------------------------------------------------------|-----------------------------------------------------|----------------------------------------------------------------------------------------------------|
| <ol> <li>(a) Qualifying Examination#</li> <li>(b) Qualifying Exam Hall Ticks</li> <li>(c) Year of App./Passing the Qu</li> <li>(d) Medium of Instruction at Qi</li> <li>(e) Place of Study - Intermediation</li> </ol>                                                                                                    | alifying Exam<br>Ialifying Exam                                                                | : Degree<br>: 2022<br>: English<br>: URBAN                                                                                                    |                                                                           |                                                     | reserve the Registration Number for<br>all future correspondence.<br>ISTRATION NO. : 11410000744                                                             |
| 2. (a) Candidate's Name #<br>(b) Father's Name #<br>(c) Mother's Name (d) Date of Birth (as per SSC or<br>(e) Gender<br>3. Category<br>4. Local Area<br>5. (a) Non-Minority / Minority<br>(b) Minority Category<br>6. Annual Income of the Parents (<br>7. (a) Special Reservation Catego<br>(NCC/CAP/SPORTS/BHARATS<br>(b) Physically Handicapped<br>8. (a) Study Details<br>(b) Place of Study - SSC or Equ<br>(c) SSC Hall Ticket Number &<br>(c) Inter Hall Ticket Number &<br>9. (a) Address for Correspondence | Rs.)<br>ty<br>COUTS)<br>tivalent<br>Year of Passing<br>Year of Passing                         | : FATHER NAME<br>: MOTHER NAME<br>: MOTHER NAME<br>: 18/08/2000<br>: MALE<br>: ST<br>: OU<br>: NON-MINORITY<br>: N.A<br>: Below Rs 1 Lakh<br>: YES/YES/NO/NO<br>: NO<br>: URBAN<br>: URBAN<br>: PRE HNO, PRE STREE<br>PRE MANDAL, TELAI<br>TELANGANA, 500060 | NGANA STATE,                                                              |                                                     | Ac ac                                                                                                    |
| (b)Contact Telephone Number<br>(d) Aadhar Card number<br>10. Test Centre Preferences                                                                                                    |                                                                                                | · · · · · · · · · · · · · · · · · · ·                                                                                                    | ) E-Mail Id : 🕬 🕬                                                         |                                                     | <u></u>                                                                                                    |
| Preference -<br>Nellore                                                                                                    | 1                                                                                              | Preference<br>Rajahmundry                                                                                                    | ce - 2                                                                    | Eluru                                               | Preference - 3                                                                                                    |
| Preference -                                                                                                    | 4                                                                                              | Preference                                                                                                    |                                                                           | Eluru                                               | Preference - 6                                                                                                    |
| Kakinada                                                                                                    | +                                                                                              | Yemmiganur                                                                                                    | .e - J                                                                    | Hvderabad                                           | Fielelence - 0                                                                                                    |
| 11. Subject Details:                                                                                                    |                                                                                                |                                                                                                    |                                                                           |                                                     |                                                                                                    |
| S.No.                                                                                                    | Subject Cod                                                                                    | e                                                                                                    |                                                                           | Subject N                                           | ame                                                                                                    |
| 1 103                                                                                                    |                                                                                                | -                                                                                                    | Telugu                                                                    |                                                     |                                                                                                    |
| 2 101                                                                                                    |                                                                                                |                                                                                                    | English                                                                   |                                                     |                                                                                                    |
| 12. (a) Fee particulars - Payment<br>(b) Payment Reference Id.                                                                                                    | -                                                                                              | : P1141000134EA                                                                                                    | mount (in Rs.) : 3317.                                                    |                                                     |                                                                                                    |
| # - These Fields CANNO<br>helpdeskappgcet(                                                                                                    | apsche.org Remaining                                                                           | e, but written request can be mad<br>fields can be edited by the candid                                                                                                    | ate during the permitted p                                                | gional Coordinator of .<br>eriod. For any details o | contact at 8500404562.                                                                                                    |
| and other regulat<br>not involve in an<br>malpractise or ill                                                                                                    | ions to be satisfied<br>ny malpractise or il<br>eagal activities, I an<br>ible for the correct | for appearing at the entrand<br>legal activities in the entra<br>a liable for punishment as po                                                                                                    | te test and admission i<br>nce test. In case, I have<br>the existing law. | nto any course pre<br>ve furnished any f            | Il abide by the eligibility conditions<br>scribed. Further, I assure that, I will<br>alse information or involved in any<br>PGCET-2024 is not responsible in |
| Date, 01/04/2024 12.13                                                                                                    | 1                                                                                              |                                                                                                    |                                                                           |                                                     |                                                                                                    |
|                                                                                                    | SIGNATURE an                                                                                   |                                                                                                    | mpression of the cand<br>of Examination in the                            |                                                     | in the presence of the Invigilator on<br>l                                                                                                    |
| Affix a recent color<br>photograph (3.5 cmX3.5 cm)<br>and get attested by a<br>Gazetted Officer or the<br>Principal of the College<br>where studied (Well in<br>advance BEFORE<br>EXAMINATION)                                                                                                    |                                                                                                | E OF THE CANDIDATE<br>sence of the Invigilator                                                                                                    | Left Thumb                                                                |                                                     |                                                                                                    |
| 2) Candidates are not                                                                                                    | allowed into the Ex                                                                            | s form in the Examination<br>xamination Hall even if the<br>does not require the signa                                                                                                    | ey are LATE BY A MI                                                       | INUTE.                                              | 024                                                                                                    |

Print

Step 4: Print Application Form: Candidate can print the submitted AP PGCET-

2024 application form through this option

| Print Application Form for APPGCET 2024 |                              |                                  |  |  |
|-----------------------------------------|------------------------------|----------------------------------|--|--|
| Payment Reference ID *                  | Registration Number *        | Qualifying Exam Hall Ticket No * |  |  |
| P1141000073A5                           | 11410000322                  | 1122                             |  |  |
| Mobile Number*                          | Date of Birth * (dd/mm/yyyy) |                                  |  |  |
|                                         | 01/02/2000                   |                                  |  |  |
|                                         | Get Application Details      |                                  |  |  |

After entering all the mandatory details and clicking on Get Application Details, the print copy of the AP PGCET -2024 application form will be displayed for printing as shown in the screen below.

| <b>(</b>                                                                                                    | (Conducted                                                                                                    | APPGCET 202<br>Post Graduate Common Entrance<br>by Andhra University, Visakhapatnar                                                                                                    | Test 2024                                                                                                    |                                                                                                    |                                                                                                    |
|----------------------------------------------------------------------------------------------------|----------------------------------------------------------------------------------------------------|----------------------------------------------------------------------------------------------------|----------------------------------------------------------------------------------------------------|----------------------------------------------------------------------------------------------------|----------------------------------------------------------------------------------------------------|
| <ol> <li>(a) Qualifying Examination#</li> <li>(b) Qualifying Exam Hall Ticket</li> <li>(c) Year of App./Passing the Qua</li> <li>(d) Medium of Instruction at Qu</li> <li>(e) Place of Study - Intermediate</li> </ol>                                                                                                    | lifying Exam<br>alifying Exam                                                                                                    | : Degree<br>:<br>: 2022<br>: English<br>: URBAN                                                                                                    |                                                                                                    |                                                                                                    | Preserve the Registration Number for<br>all future correspondence.<br>ISTRATION NO. : 11410000744                                                                                                    |
| 2. (a) Candidate's Name #<br>(b) Father's Name #<br>(c) Mother's Name<br>(d) Date of Birth (as per SSC or<br>(e) Gender<br>3. Category<br>4. Local Area<br>5. (a) Non-Minority / Minority<br>(b) Minority Category<br>6. Annual Income of the Parents (F<br>7. (a) Special Reservation Categor<br>(NCC/CAP/SPORTS/BHARATSC<br>(b) Physically Handicapped<br>8. (a) Study Details | ks.)<br>y<br>OUTS)                                                                                                    | FATHER NAME<br>MOTHER NAME<br>18/08/2000<br>MALE<br>ST<br>OU<br>NON-MINORITY<br>N.A<br>Below Rs 1 Lakh<br>YES/YES/NO/NO<br>NO                                                                                                    |                                                                                                    |                                                                                                    | Re u.                                                                                                    |
| (b) Place of Study - SSC or Equi<br>(c) SSC Hall Ticket Number & Y<br>(c) Inter Hall Ticket Number & Y<br>9. (a) Address for Correspondence                                                                                                    | lear of Passing<br>Year of Passing                                                                                                    | PRE HNO, PRE STREET<br>PRE MANDAL, TELANO<br>TELANGANA, 500060                                                                                                    | GANA STATE,                                                                                                    |                                                                                                    |                                                                                                    |
| (b)Contact Telephone Number (1<br>(d) Aadhar Card number<br>10. Test Centre Preferences                                                                                                    | Mobile)                                                                                                    | (c) I                                                                                                    | E-Mail Id : 💶 🖬                                                                                                    |                                                                                                    |                                                                                                    |
| Preference - 1<br>Nellore                                                                                                    |                                                                                                    | Preference -<br>Rajahmundry                                                                                                    | - 2                                                                                                    | Eluru                                                                                                    | Preference - 3                                                                                                    |
| Preference - 4<br>Kakinada                                                                                                    |                                                                                                    | Preference -<br>Yemmiganur                                                                                                    | - 5                                                                                                    | Hyderabad                                                                                                    | Preference - 6                                                                                                    |
| 11. Subject Details:<br>S.No.<br>1 103<br>2 101                                                                                                    | Subject Cod                                                                                                    | e T                                                                                                    | elugu<br>nglish                                                                                                    | Subject N                                                                                                    | ame                                                                                                    |
| helpdeskappgcet@<br>Declaration: 1) I have carefully<br>and other regulati<br>not involve in any<br>malpractise or ille<br>2) I am responsil                                                                                                    | be edited by candidate<br>apsche.org Remaining<br>y gone through the<br>ons to be satisfied<br>y malpractise or ill<br>agal activities, I am | : P1141000134EA<br>, but written request can be made to<br>fields can be edited by the candidat<br>instruction booklet and I am<br>for appearing at the entrance<br>legal activities in the entrance<br>liable for punishment as per | e during the permitted per<br>conversant with the<br>test and admission is<br>e test. In case, I hav<br>the existing law. | gional Coordinator of<br>ariod. For any details<br>instructions. I sha<br>nto any course pro-<br>ve furnished any f | AP PGCET - 2024 or email to<br>contact at \$500404562.<br>all abide by the eligibility conditions<br>escribed. Further, I assure that, I will<br>false information or involved in any<br>PGCET-2024 is not responsible in |
| anyway.<br>Date : 01/04/2024 12:13                                                                                                    | PM                                                                                                    |                                                                                                    |                                                                                                    |                                                                                                    |                                                                                                    |
|                                                                                                    | SIGNATURE and                                                                                                    |                                                                                                    | pression of the cand<br>Examination in the                                                                                |                                                                                                    | in the presence of the Invigilator or<br>ll                                                                                                    |
| Affix a recent color<br>photograph (3.5 cmX3.5 cm)<br>and get attested by a<br>Gazetted Officer or the<br>Principal of the College<br>where studied (Well in<br>advance BEFORE<br>EXAMINATION)                                                                                                    |                                                                                                    | E OF THE CANDIDATE<br>ence of the Invigilator                                                                                                    |                                                                                                    |                                                                                                    |                                                                                                    |
| 2) Candidates are not a                                                                                                    | llowed into the Ex                                                                                                    | s form in the Examination H<br>amination Hall even if they<br>does not require the signatu                                                                                                    | are LATE BY A MI                                                                                                    | NUTE.                                                                                                    | 024                                                                                                    |

## Step 5: Additional Subjects Fee Payment: Candidates can make additional

subject fee payment for PGCET - 2024 through this option. Select Additional

Subjects Fee Payment link from AP PGECET-2024 website home page as shown in

#### the screen below.

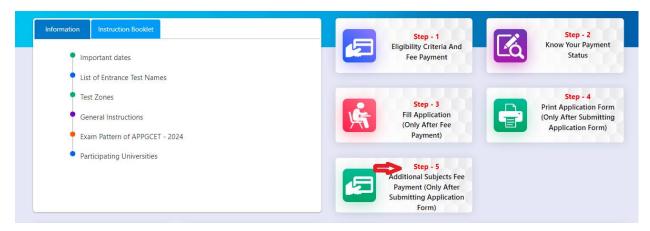

After clicking on Additional Subjects Fee Payment link from AP PGECET-2024 website home page, the following page will be displayed: enter Payment Id and Hall Ticket Number and click on Get Details button.

| dditonal Subject fee Payment for APPGCET 2024 |                                  |  |
|-----------------------------------------------|----------------------------------|--|
| Payment Reference ID *                        | Qualifying Exam Hall Ticket No * |  |
| P1141000073A5                                 | 1122                             |  |
|                                               | Get Details                      |  |

After clicking on Get Details button the following page will be displayed for Additional Subjects Fee payment for PGCET-2024. Select additional subjects for fee payment and click on Initiate Payment button as shown in the screen below.

After clicking on Get Details button the following page will be displayed for Additional Subjects Fee payment for PGCET-2024.

Select additional subjects for fee payment and click on Initiate Payment button as shown in the screen below.

| Payment Refere                                                                                                    |                                       | Qualifying Exam Hall Tic                                                                               | ket No *            |              |          |  |
|----------------------------------------------------------------------------------------------------|---------------------------------------|----------------------------------------------------------------------------------------------------|---------------------|--------------|----------|--|
| P1141000134                                                                                                    | EA                                    | 3769                                                                                                   |                     |              |          |  |
|                                                                                                    |                                       |                                                                                                    |                     |              |          |  |
|                                                                                                    |                                       |                                                                                                    |                     |              |          |  |
| andidate D                                                                                                    | etails                                |                                                                                                    |                     |              |          |  |
| ualifying Exam '                                                                                                    | *:                                    | DEGREE                                                                                                 |                     |              |          |  |
| ualifying Exam l                                                                                                    | Hall Ticket Number * :                | 3769                                                                                                   |                     |              |          |  |
| andidate's Name                                                                                                    | •*:                                   | CANESO DEDDV.                                                                                          |                     |              |          |  |
| ate of Birth * <mark>(a</mark> s                                                                                                    | s per SSC or Equivalent) :            | 18/08/2000                                                                                             |                     |              |          |  |
| lobile Number *                                                                                                    | :                                     |                                                                                                    |                     |              |          |  |
| lobile Number N                                                                                                    | Aentioned * :                         | SELF                                                                                                   |                     |              |          |  |
| lternate Mobile                                                                                                    | Number :                              | -                                                                                                    |                     |              |          |  |
| -Mail ID * :                                                                                                    |                                       |                                                                                                    |                     |              |          |  |
|                                                                                                    |                                       |                                                                                                    |                     |              |          |  |
| ategory * :                                                                                                    |                                       | ST                                                                                                    |                     |              |          |  |
|                                                                                                    | v Handicapped? :                      | ST                                                                                                    |                     |              |          |  |
| re you Physically                                                                                                    | y Handicapped? :<br>I Subject Details |                                                                                                    |                     |              |          |  |
| re you Physically<br>Already Paid                                                                                                    |                                       | NO                                                                                                    |                     | Subject Name |          |  |
| re you Physically<br>Iready Paid                                                                                                    | l Subject Details                     | NO                                                                                                    | Telugu              | Subject Name |          |  |
| re you Physically<br>Iready Paid                                                                                                    | l Subject Details                     | NO                                                                                                    | Telugu<br>English   | Subject Name |          |  |
| re you Physically<br>Uready Paid<br>S.No.<br>1 103<br>2 101                                                                                                    | l Subject Details<br>Subject Coc      | NO                                                                                                    |                     | Subject Name |          |  |
| re you Physically<br>Uready Paid<br>S.No.<br>1 103<br>2 101<br>ubject Deta                                                                                                    | l Subject Details<br>Subject Coc      | NO                                                                                                    |                     | Subject Name |          |  |
| re you Physically<br>Uready Paid<br>S.No.<br>1 103<br>2 101                                                                                                    | l Subject Details<br>Subject Coc      | NO                                                                                                    |                     | Subject Name |          |  |
| re you Physically<br>Iready Paid<br>S.No.<br>1 103<br>2 101<br>Subject Deta<br>Subjects * :                                                                                                    | l Subject Details<br>Subject Coo      | NO                                                                                                    | English<br>ADD      | Subject Name |          |  |
| re you Physically<br>Ilready Paid<br>S.No.<br>1 103<br>2 101<br>Subject Deta<br>Subjects * :<br>S.No.                                                                                                    | l Subject Details<br>Subject Coc      | NO<br>de<br>Select                                                                                     | English             | Subject Name | Action   |  |
| re you Physically<br>Iready Paid<br>S.No.<br>1 103<br>2 101<br>Gubject Deta<br>Subjects * :<br>S.No.<br>1 201                                                                                                    | l Subject Details<br>Subject Coo      | NO<br>de<br>Select                                                                                     | English<br>ADD      | Subject Name | <b>血</b> |  |
| re you Physically<br>Nready Paid<br>S.No.<br>1 103<br>2 101<br>Subject Deta<br>Subjects * :<br>S.No.                                                                                                    | l Subject Details<br>Subject Coo      | NO<br>de<br>Select                                                                                     | English<br>ADD      | Subject Name |          |  |
| S.No.         Image: 103         Image: 2         Image: 101         Image: 103         Image: 2         Image: 103         Image: 2         Image: 103         Image: 103                                                                                                    | l Subject Details<br>Subject Coo      | NO<br>de<br>Select<br>Commerce<br>Geology                                                              | English<br>ADD      | Subject Name | <b>血</b> |  |
| S.No.         Image: Paid state state st | l Subject Details<br>Subject Code     | NO<br>de<br>Select<br>Commerce<br>Geology<br>e)*  PAYTM NB<br>CBS Credit Card                          | ADD<br>Subject Name | Subject Name | <b>血</b> |  |
| re you Physically<br>Nready Paid<br>S.No.<br>1 103<br>2 101<br>Gubject Deta<br>Subjects * :<br>S.No.<br>1 201<br>2 312<br>Payment Optio                                                                                                    | l Subject Details<br>Subject Code     | NO<br>de<br>Select<br>Commerce<br>Geology<br>e)* • PAYTM NB                                            | ADD<br>Subject Name | Subject Name | <b>血</b> |  |
| Image: symmetry output         Physically           1         103           2         101           Gubject Deta         Subjects * :           S.No.         1           1         201           2         312                                                                                                    | l Subject Details<br>Subject Code     | NO<br>de<br>Select<br>Commerce<br>Geology<br>e)*  PAYTM NB<br>CEBS Credit Card<br>PAYU BIZ Credit Card | ADD<br>Subject Name | Subject Name | <b>血</b> |  |
| re you Physically<br>Nready Paid<br>S.No.<br>1 103<br>2 101<br>Gubject Deta<br>Subjects * :<br>S.No.<br>1 201<br>2 312<br>Payment Optio                                                                                                    | l Subject Details<br>Subject Code     | NO<br>de<br>Select<br>Commerce<br>Geology<br>e)*  PAYTM NB<br>CEBS Credit Card<br>PAYU BIZ Credit Card | ADD<br>Subject Name | Subject Name | <b>血</b> |  |

For fee payment of additional subjects Follow Step-1.

After filling the mandatory details and clicking on Pay button.

After clicking on the Pay button, the control will lead you to the BANK PAYMENT GATEWAY as shown in the screen below. Fill in all the credit/Debit card/Net Banking details and click on Pay Now button as shown in the screen below.

| Answer Res Concerned   Choice a payment method   Choice a payment method Concerned   Concerned   Concerned Concerned   Concerned   Concerned Concerned   Concerned   Concerned Concerned   Concerned   Concerned Concerned   Concerned   Concerned Concerned   Concerned   Concerned Concerned   Concerned   Concerned Concerned   Concerned   Concerned Concerned   Concerned   Concerned Concerned   Concerned   Concerned Concerned   Concerned   Concerned Concerned   Concerned   Concerned Concerned   Concerned Concerned C                                                                                                    |                       |                                                   |                                  |  |
|----------------------------------------------------------------------------------------------------|-----------------------|---------------------------------------------------|----------------------------------|--|
| Crosse a payment method  Crosset Card Card Card Card Card Card Card Card                                                                                                    |                       |                                                   | Pay <b>U</b> biz                 |  |
| Credit Card       Card Type       VICA       Image: Card Annual Procession         Card Type       VICA       Image: Card Annual Procession         Card Type       VICA       Image: Card Annual Procession         Card Type       VICA       VICA         Card Type       VICA       VICA         Card Type       VICA       VICA         Card Type       VICA       VICA         Card Type       VICA       VICA         CVV Number       VICA       VICA         Card Type       September V       VICA         Control       VICA       VICA         Card Type       September V       VICA         Control       VICA       VICA         Card Type       September V       VICA         Card Type       September V       VICA         Card Type       September V       VICA         Card Type       September V       VICA         Card Type       September V       VICA         Card Type       September V       VICA         Card Type       September V       VICA         Card Type       September V       VICA         Card Type       September V       VICA                                                                                                    | Amount Rs xXXXXXX     |                                                   | Transaction ID 20000000          |  |
| Card type * V.S.<br>Card type * V.S.<br>Card Number<br>Successor<br>CVV Number<br>CVV Number<br>CVV Num | Choose a payment meth | rod                                               | Para is now Payurbiz             |  |
| based on accure socket layer technology                                                                                                    |                       | Card Number X000000000000000000000000000000000000 | ed/a website to verify yourself. |  |
|                                                                                                    |                       | based on secure socket layer technology.          |                                  |  |

The confirmation of successful payment of Registration Fee is shown with the "Your Payment done successful" item in the below web page as Payment Status along with "Payment Id". (Note: Preserve both the IDs for future correspondence). Click on the button "Proceed to Print Application" and you will be taken to the next screen.

| Payment Success for APPGCET 2024                                                            |                                              |
|---------------------------------------------------------------------------------------------|----------------------------------------------|
| Your Payment do                                                                             | lone Successfully                            |
| Payment ID<br>Candidate's Name<br>Payment Reference Number<br>Mobile Number<br>Total Amount | A1141000032C1<br>PTM2003742988682<br>1217.70 |
| Note : Please note the above mentioned Pay                                                  |                                              |

Once the Fee Payment is done, the application will navigate to Candidate's AP PGCET - 2024 Print Application Form as shown in the screen below.

| (A)                                                                                                    | APPGCET 2024                                                                                                    |                                                                                                    |                                                  |
|----------------------------------------------------------------------------------------------------|----------------------------------------------------------------------------------------------------|----------------------------------------------------------------------------------------------------|--------------------------------------------------|
| W                                                                                                    | That Contacts Connect Descent De                                                                                           |                                                                                                    |                                                  |
| W                                                                                                    | Conducted by Andrea Teneroity, Washingtown                                                                                 | a beneficie (1993)                                                                                                    |                                                  |
| 1. (s) Qualifying Examination#                                                                                                    | Depre                                                                                                    | Peer                                                                                                    | ve die Tagintation Standing dar                  |
| (b) Qualifying Essen Hall Turket 3                                                                                                    |                                                                                                    | REGIST                                                                                                    | RATION NO. : 11410000322                         |
| (c) Year of App. Parsing the Qualo                                                                                                    |                                                                                                    |                                                                                                    |                                                  |
| (d) Medium of Instruction at Qual                                                                                                    |                                                                                                    |                                                                                                    |                                                  |
| (e) Place of Study - Interpretate of                                                                                                    |                                                                                                    |                                                                                                    |                                                  |
| 2. (a) Candidate's Name #                                                                                                    | MADRIANA REDIDY                                                                                                    |                                                                                                    |                                                  |
| (b) Father's Name #                                                                                                    | : EATHER R                                                                                                    |                                                                                                    |                                                  |
| (c) Mother's Name                                                                                                    | MOTHER                                                                                                    |                                                                                                    |                                                  |
| (d) Date of Birth (as per SSC or E                                                                                                    |                                                                                                    |                                                                                                    |                                                  |
| (it) Gespler                                                                                                    | MALE                                                                                                    |                                                                                                    |                                                  |
| <ol> <li>Cabiguity</li> <li>Local Area</li> </ol>                                                                                                    | : BC_D<br>AU                                                                                                    |                                                                                                    |                                                  |
| 1 (a) Non-Masority (Manerity)                                                                                                    | MENORITY                                                                                                    |                                                                                                    |                                                  |
| (h) Mexit: Category                                                                                                    | Christian                                                                                                    |                                                                                                    | ( × )                                            |
| Annual Income of the Parents (Ra                                                                                                    |                                                                                                    | 0-                                                                                                    |                                                  |
| 7. (ii) Special Revenation Category                                                                                                    | · second of a second                                                                                                    |                                                                                                    | 1                                                |
| NOC CAP SPORTS BRARATICO                                                                                                    | UT8: YES NO YES NO                                                                                                    |                                                                                                    | 16 14.                                           |
| (b) Physically Randcupped                                                                                                    | VES.                                                                                                    |                                                                                                    |                                                  |
| E (a) Study Details                                                                                                    |                                                                                                    |                                                                                                    |                                                  |
| (b) Place of Study - SSC or Equity                                                                                                    | deer URBAN                                                                                                    |                                                                                                    | (TAXA) (TA)                                      |
| (c) \$9C Hall Ticket Number & Ve                                                                                                    |                                                                                                    | 625                                                                                                    | ALC: NO.                                         |
| (c) later Hall Tocket Number & Yo                                                                                                    |                                                                                                    |                                                                                                    | 220                                              |
| 8 (a) Address fix Correspondence                                                                                                    | 4423, VILLAGE.                                                                                                    | 28                                                                                                    | 20 L 10 L 10 L 10 L 10 L 10 L 10 L 10 L          |
|                                                                                                    | CITY. Proksoam.                                                                                                    |                                                                                                    | L 122 610                                        |
|                                                                                                    | ANDERA PRADESIR 5233                                                                                                    | 17                                                                                                    |                                                  |
| (NContext Telephone Number (M                                                                                                    | 860 - 40.83                                                                                                    | Gel 14                                                                                                    |                                                  |
| (d) Andlue Card somher                                                                                                    |                                                                                                    |                                                                                                    |                                                  |
| 12. Dest Cester Preferences                                                                                                    | and the second second                                                                                                    |                                                                                                    |                                                  |
| Profession - 1                                                                                                    | Preference - 2                                                                                                    |                                                                                                    | dence-1                                          |
| 85.8.22X                                                                                                    | 19620737                                                                                                    | Erstea                                                                                                    |                                                  |
| Pedrace 4                                                                                                    | Potemer 1                                                                                                    |                                                                                                    | dence - f                                        |
| pritex.ax0                                                                                                    | Louis Earch                                                                                                    | BART GOD FRAM                                                                                                    |                                                  |
| 11. Subject Details:                                                                                                    |                                                                                                    |                                                                                                    |                                                  |
| S.No. Subject Id                                                                                                    | Contraction and the second second                                                                                          | Subject Name                                                                                                    |                                                  |
| 3 115                                                                                                    | Pointcal Science                                                                                                    |                                                                                                    |                                                  |
| 2 111                                                                                                    | Humanitare & Social Sciences                                                                                               |                                                                                                    |                                                  |
| 3 108                                                                                                    | Tamil                                                                                                    |                                                                                                    |                                                  |
| 4 114                                                                                                    | Hastory                                                                                                    |                                                                                                    |                                                  |
| 5 107                                                                                                    | Usda                                                                                                    |                                                                                                    |                                                  |
| and a staff of the literature of the state of the state o                                                                                                    |                                                                                                    |                                                                                                    |                                                  |
| 6 109                                                                                                    | Fedklove                                                                                                    |                                                                                                    |                                                  |
| 7 103                                                                                                    | Triugu                                                                                                    |                                                                                                    |                                                  |
| \$ 342                                                                                                    | Geology                                                                                                    |                                                                                                    |                                                  |
| 9 (313                                                                                                    | (Geography                                                                                                    |                                                                                                    |                                                  |
| (2) (a) For particulars - Pigmient the                                                                                                    | regit CINLINS ON Assess                                                                                                    | et (m Ra.) : 4464 90                                                                                                    |                                                  |
| (b) Payment Reference 14.                                                                                                    | P0140000013A5                                                                                                    |                                                                                                    |                                                  |
| #- These Parks CANNOT in                                                                                                    | ettied by candidam, had written request can be made to it                                                                  | a COMENER or Regional Complement of AP 1                                                                                                    | GALLEY - 2010 and estimated to                   |
| belgelas Lappen of DCDg                                                                                                    | pool con Researcing Selfs can be writed by the confuters                                                                   | during the permitted period. The art details on                                                                                                    | racif at \$100 strates.                          |
|                                                                                                    | gone through the instruction booklet and I are o                                                                           |                                                                                                    |                                                  |
| and other sepalation                                                                                                    | a to be satisfied for appearing at the estimate te                                                                         |                                                                                                    |                                                  |
|                                                                                                    | adjustice or filegal activities in the extrance                                                                            |                                                                                                    | appearance or monoped in wi                      |
|                                                                                                    | al acto sties. I am liable for possiblesest as per th                                                                      | the set and the CONSTRUCT OF STR                                                                                                    | CTT MOLE AND AND AND AND AND AND AND AND AND AND |
| multipractice or illege                                                                                                    | for the corrections of the share doubt, pro-                                                                               | and the second second s | or contract in the technicity of                 |
| 2) I am responsible                                                                                                    | for the corrections of the above details filling                                                                           |                                                                                                    |                                                  |
| multipractice or illeraj<br>2) 5 ann responsible<br>anyway.                                                                                                    |                                                                                                    |                                                                                                    |                                                  |
| 2) I am responsible                                                                                                    |                                                                                                    |                                                                                                    |                                                  |
| milipraction or illery<br>2) I am responsible<br>anyway.<br>Date ( 20103-2024-00-52 P                                                                                                    | II<br>IGNATURE and LEFT HAND THUMB impr                                                                                    |                                                                                                    | e presence of the lavigilator o                  |
| miljenetos or illen<br>2) i am responsibi<br>anyway.<br>Date : 20.03/2024 III-32 P                                                                                                    | II<br>IGNATURE and LEFT HAND THUMB impr                                                                                    | uction of the candidate to be done in the<br>amination in the Examination Hall                                                                                                    | e presence of the lastigilator o                 |
| miljenetos or iling<br>2) I am responsible<br>anyway.<br>Dane : 20.03/2024/07-52/P<br>Adfia a monté color                                                                                                    | 51<br>IGNATURE and LEFT HAND THUMB impo<br>the day of D                                                                    |                                                                                                    | n presence of the lastigilator o                 |
| miljenstion er illen<br>2) E an responsibl<br>Anyreig<br>Date i 20:03-2024 (0:52 P<br>Affin i recent color<br>plansgraph () 7 an/X17 ani)                                                                                                    | IGNATURE and LEFT HAND THUMB imp<br>file day of D<br>SIGNATURE OF THE CANDIDATE                                            |                                                                                                    | n presence of the lavigilator o                  |
| miljenction or illes<br>2) I am responsible<br>anyway.<br>Date : 20.03.2024 IE-32 P<br>Affin a recent cultur<br>photograph (c) 3 anX3.3 (m)<br>and per attented by a                                                                                                    | 51<br>IGNATURE and LEFT HAND THUMB impo<br>the day of D                                                                    | amination in the Examination Hall                                                                                                    | n presence of the lastigilator o                 |
| milipractice or illess<br>2) E an responsible<br>Anymay,<br>Dans 1 20.03.2024 IE-52 P<br>Affin a recent color<br>photograph (3.5 anX3.5 (m))<br>mil pri attented by a<br>Gaurnia Officer or the                                                                                                    | IGNATURE and LEFT HAND THUMB imp<br>file day of D<br>SIGNATURE OF THE CANDIDATE                                            |                                                                                                    | n presence of the lacigilator o                  |
| milipractice or illess<br>2) I an responsible<br>any may.<br>Date 1 20.03.2024 IE-52 P<br>Affin a recent color<br>plentagraph (1.5 emXh.3 em)<br>and per atteach by a<br>Okarted Office or the<br>Procequia of the Colorge                                                                                                    | IGNATURE and LEFT HAND THUMB imp<br>file day of D<br>SIGNATURE OF THE CANDIDATE                                            | amination in the Examination Hall                                                                                                    | e persence of the lacigilator o                  |
| milipractice or illess<br>2) E an responsible<br>daryney,<br>Bane 1 20.03.2024 IB-52 P<br>Affin a recent color<br>phonograph (3.5 anX3.5 cm)<br>and presidented by a<br>Gaurent Colliser or the                                                                                                    | IGNATURE and LEFT HAND THUMB imp<br>file day of D<br>SIGNATURE OF THE CANDIDATE                                            | amination in the Examination Hall                                                                                                    | n persence of the Insigllator a                  |
| miljenction or illen<br>2) I am responsible<br>anyway.<br>Date : 20.03.2024 IE-32 P<br>Affix a recent tothe<br>photograph (1.3 anXi 3 ant)<br>mil pri attented by a<br>Osartind Officer or the<br>Principal of the Callege<br>where statistic (Well in                                                                                                    | IGNATURE and LEFT HAND THUMB imp<br>file day of D<br>SIGNATURE OF THE CANDIDATE                                            | amination in the Examination Hall                                                                                                    | n persence of the Intigliator o                  |
| milipractice or illery<br>2) E an responsible<br>arymay,<br>Date 1 20:03 2024 IE-52 P<br>Affix a recent rolar<br>photograph (3 5 anX3 5 cm)<br>and pri attended by a<br>Gazenia Officer or the<br>Proception EREFORE                                                                                                    | IGNATURE and LEFT HAND THUMB imp<br>file day of D<br>SIGNATURE OF THE CANDIDATE                                            | amination in the Examination Hall                                                                                                    | e persence of the Incigilator o                  |
| Affin a recent total<br>phonograph (3.5 and 700 and 700 a                                                                                                    | IGNATURE and LEFT HAND THUMB imp<br>file day of D<br>SIGNATURE OF THE CANDIDATE                                            | amination in the Examination Hall                                                                                                    | e persence of the lacigilator o                  |
| Affix a recent citier<br>photograph (1.5 and recent)<br>and printing of the Citier<br>photograph (1.5 anX1.5 (m))<br>and printing of the Citiers<br>related of the Citiers<br>related of the Citiers<br>related of the Citiers<br>related of the Citiers<br>related and of the Citiers<br>related and of the Citiers<br>related and of the Citiers<br>related and of the Citiers<br>related and of the Citiers<br>related and of the Citiers<br>related and of the Citiers<br>related and of the Citiers<br>related and of the Citiers                                                                                                    | IGNATURE and LEFT HAND THUMB imp<br>file day of D<br>SIGNATURE OF THE CANDIDATE                                            | Let Trans Ingression                                                                                                    | n persence of the Intigliator o                  |
| Affin a recent color<br>plot any responsible<br>any responsible<br>any responsible<br>plot approximation of the<br>plot approximation of the<br>Discrete of the Colory<br>million of the Colory<br>million of the Colory<br>milli | M<br>IGNATURE and LEFT HAND THUMB imp<br>file day of D<br>SIGNATURE OF THE CANDIDATE<br>in the presence of the herigilator | Left Theast Ingression                                                                                                    |                                                  |